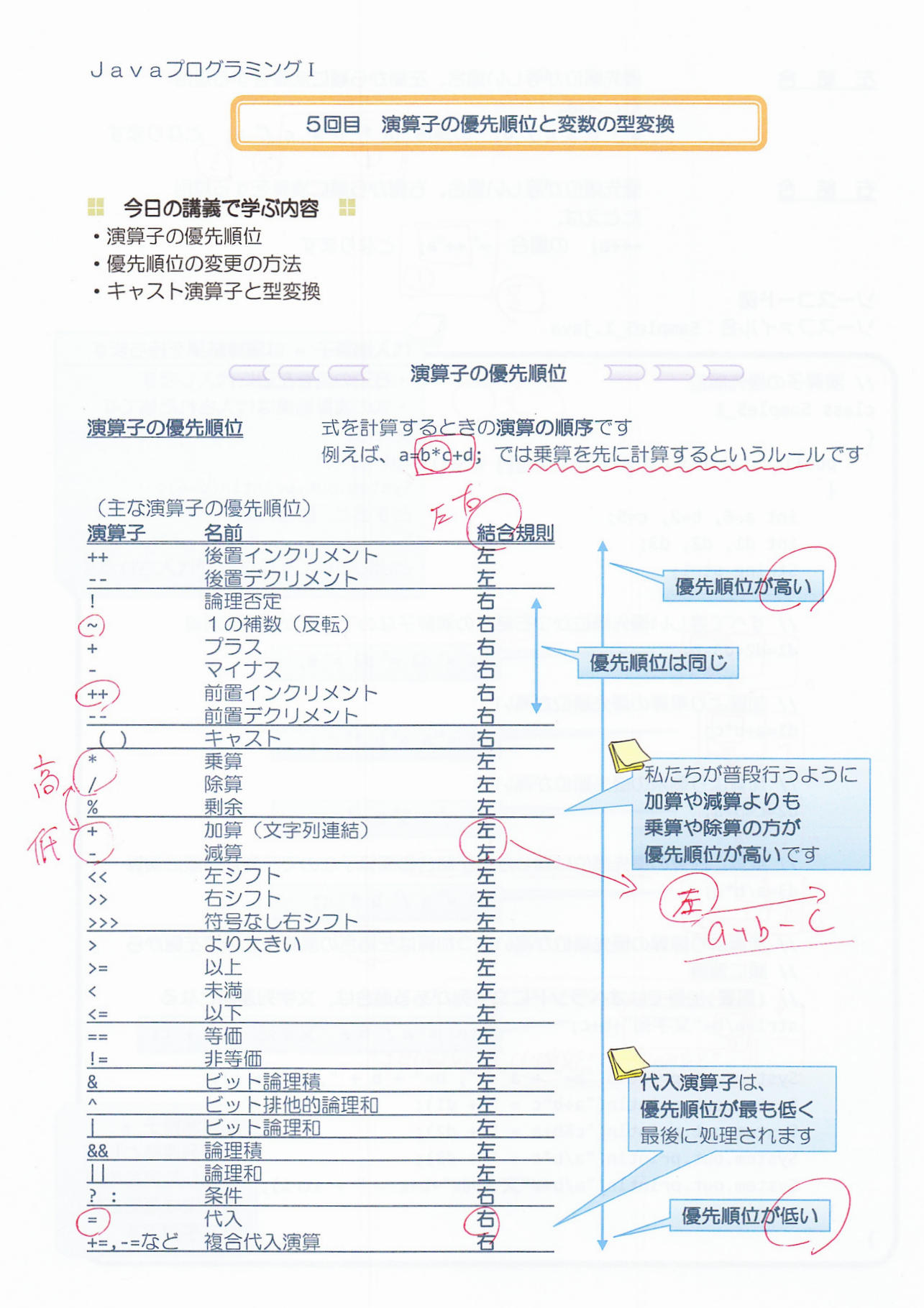

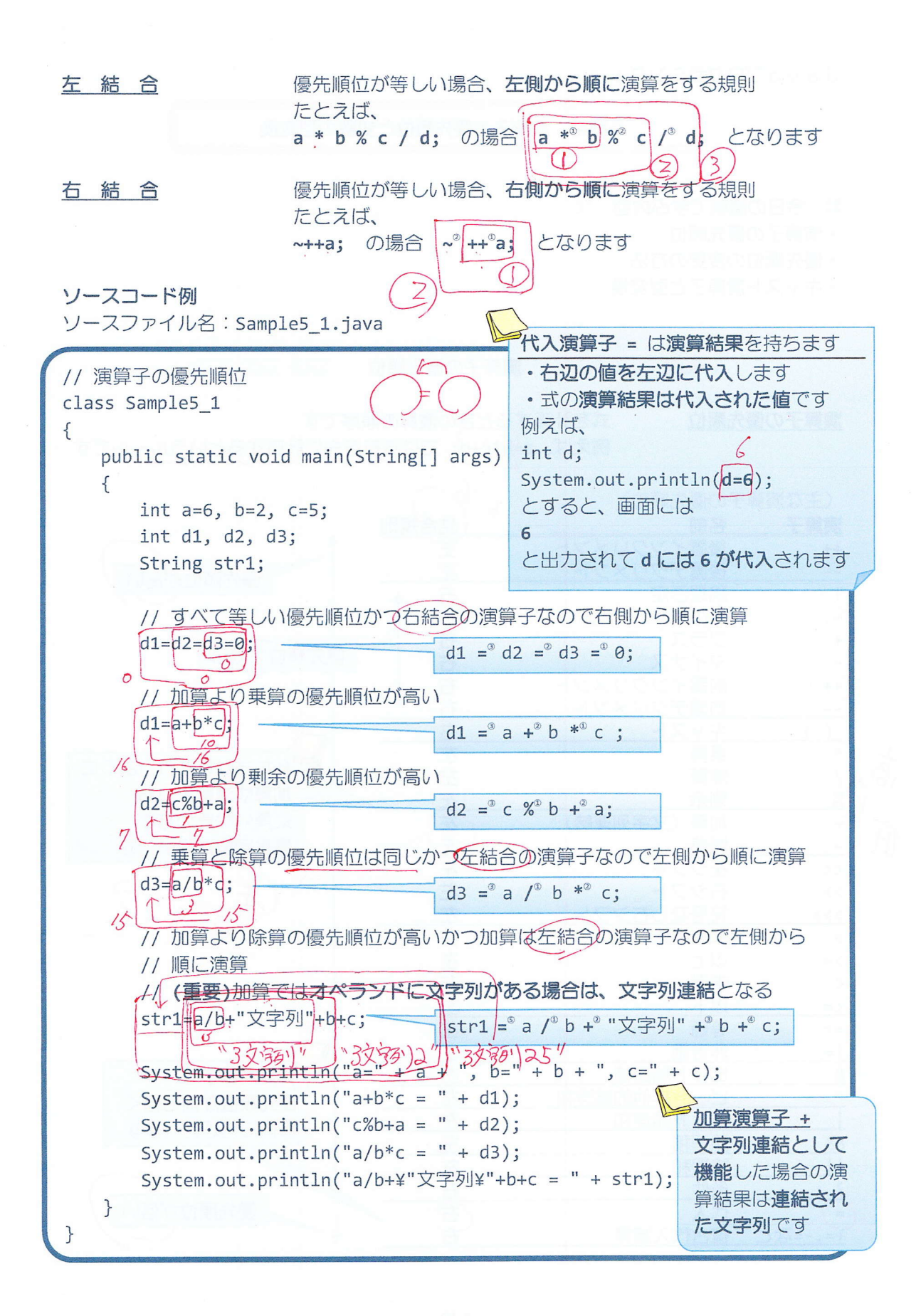

## 実行画面

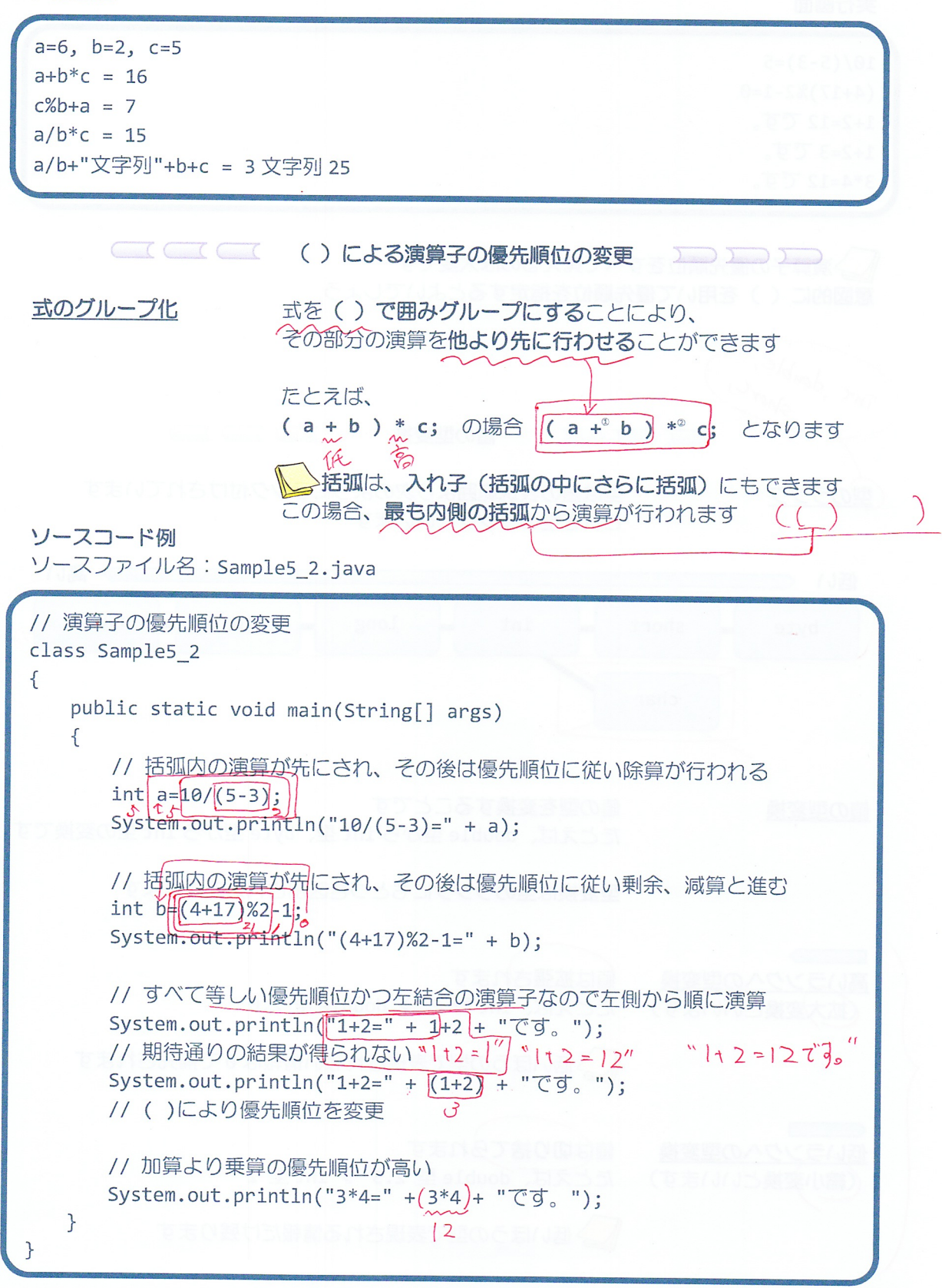

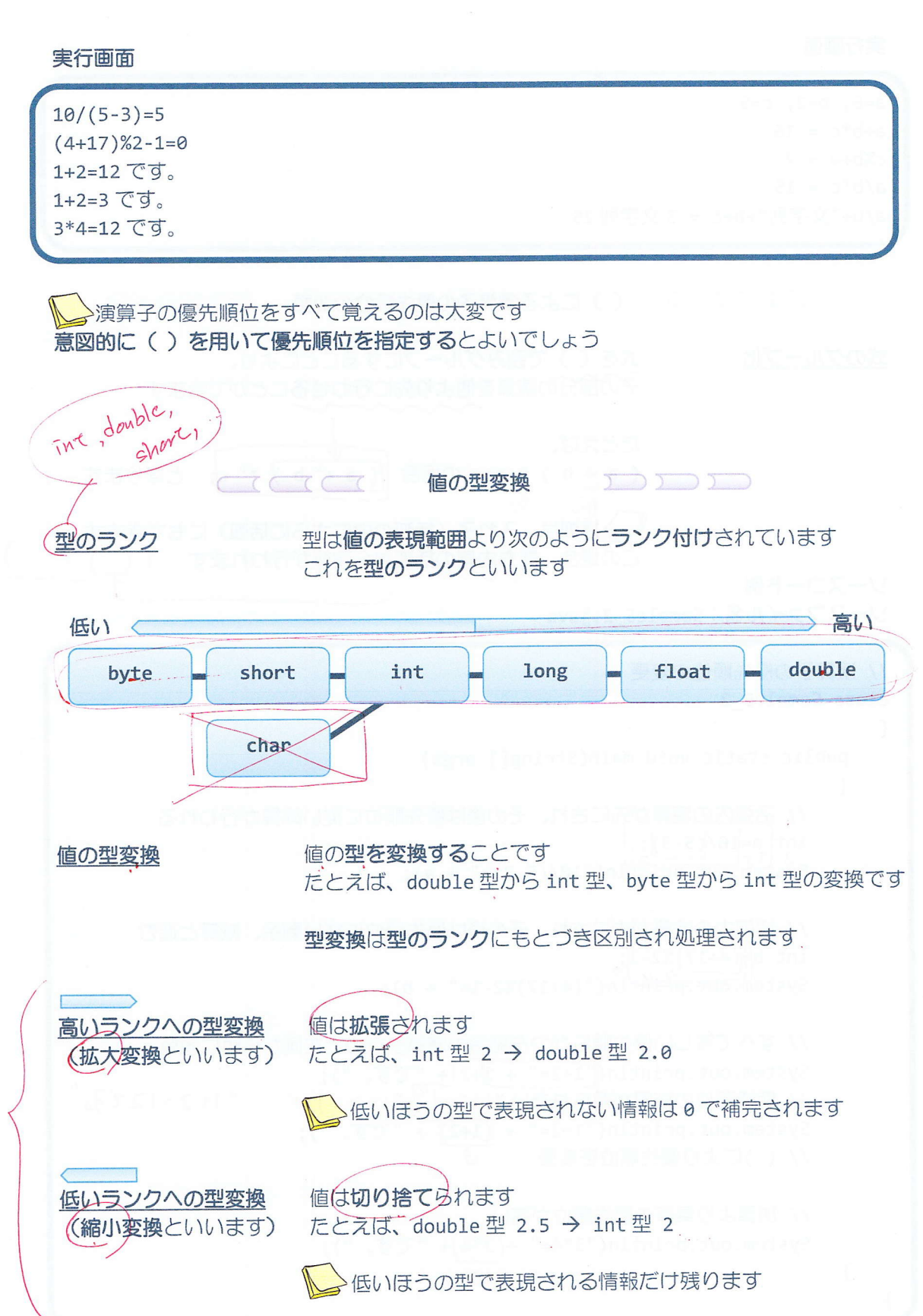

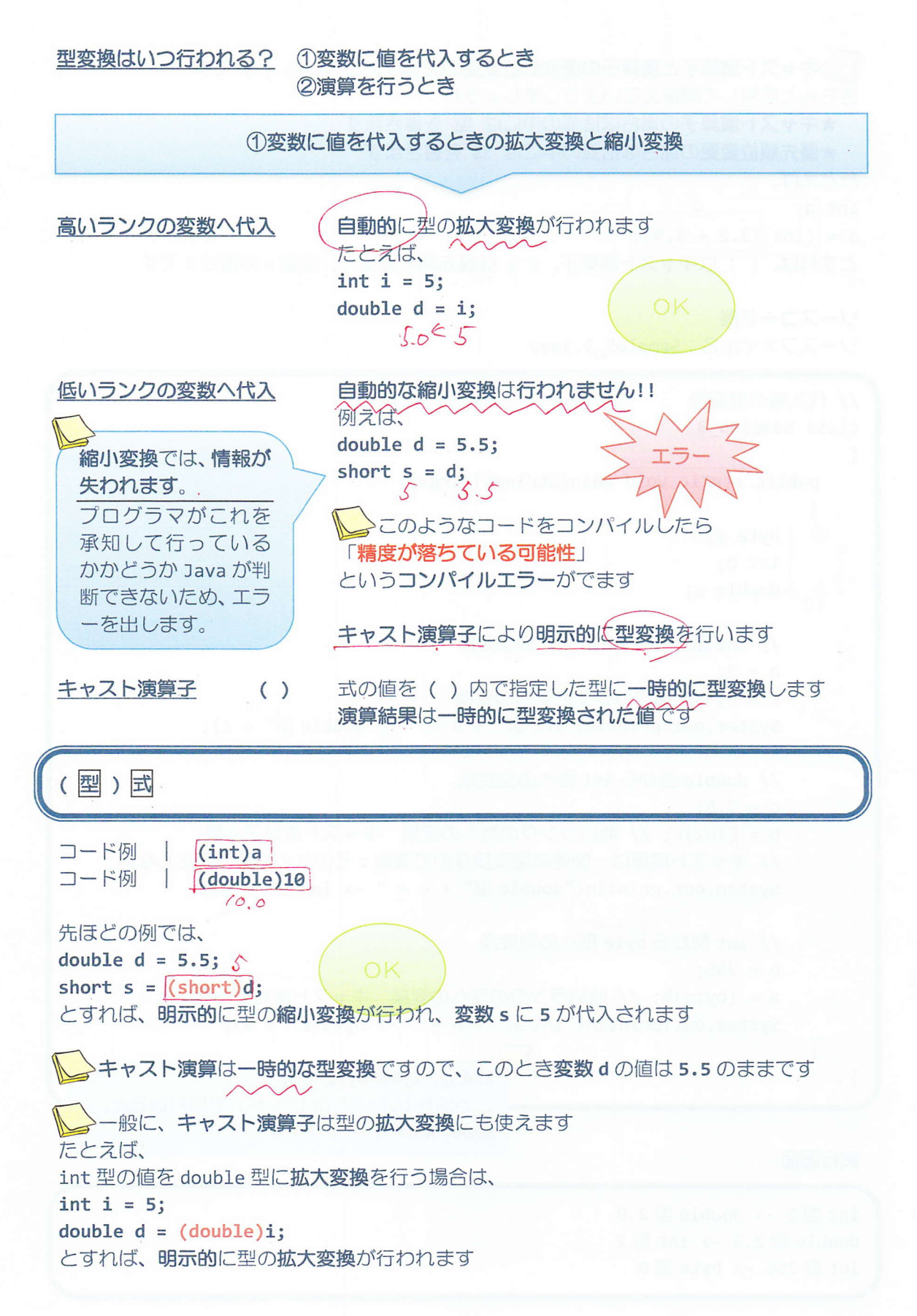

 $-5/9 -$ 

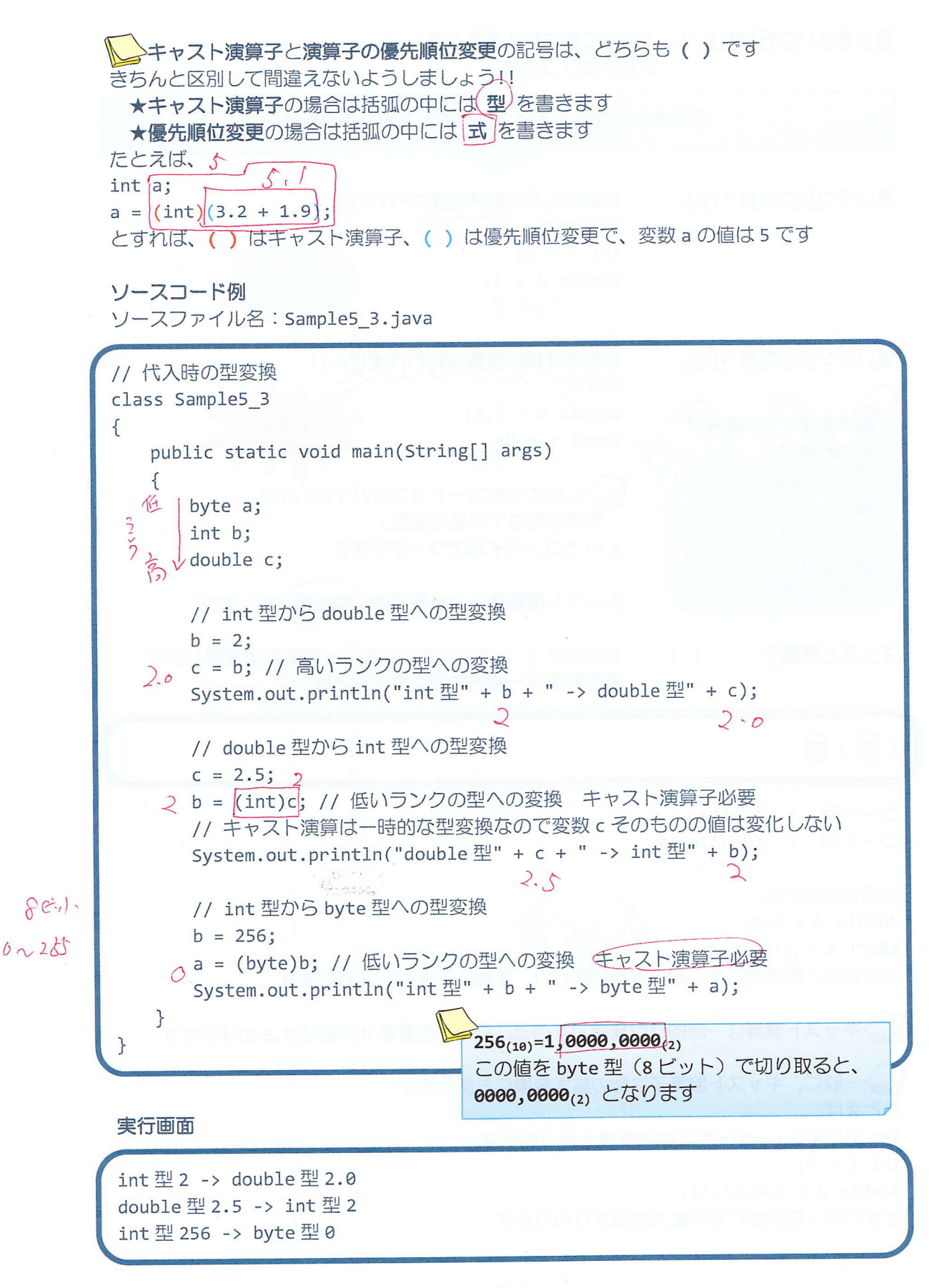

ine as 2演算を行うときの拡大変換と縮小変換  $A + b$ 異なるランク 異なるランクの型が同じ式に混在する場合、 の変数の混在 演算前に一方のオペランドがランクの高い型に一時的に拡大変は 演算後の式の演算結果はオペランドの型の中でランクの高い型になります 例えば、  $2 * 2.5 \rightarrow 2.0 * 2.5 \rightarrow 5.0$  $5/2.0 \rightarrow 5.0 / 2.0 \rightarrow 2.5$ My byte 型と short 型、char 型のオペランドは、 Firt int 演算前に一時的にランクの高い int 型へ拡大変換されます ソースコード例 ソースファイル名: Sample5 4.java // 演算時の型変換1 class Sample5 4  $\{$ public static void main(String[] args)  $\mathcal{F}$  $2 × 3.14$ int diameter=2; double  $pi=3.14$ ;  $2.0 \times 3.14$  $6.28$ // 円周の計算 System.out.println("直径が" + diameter + "cm の円の"): System.out.println("円周は" + (diameter\*pi) + "cm です。"); 侨 // int 型\*double 型であるため、 [int] [doulble] // int 型変数は double 型に変換されて演算されます // 式の値は double 型になります  $\mathcal{F}$ 

実行画面

直径が 2cm の円の 円周は 6.28cm です。

ソースコード例 ソースファイル名: Sample5 5.java 整数同士の除算に要注意!! // 演算時の型変換 2 整数値や整数型の変数のみか class Sample5 5 らなる足し算や引き算の式で  $\left\{ \right.$ は答えは整数ですね public static void main(String[] args)  $\left\{ \right.$ しかし、  $int num1=5$ ; 除算を含む場合は小数が出る  $int num2=4;$ 場合がありますので、演算結果 double div; の型の決まり方に注意!!  $\overline{V}$  $\left( \begin{array}{cc} 0 & \frac{L}{2} \\ \frac{L}{2} & \frac{L}{2} \end{array} \right)$  =  $\frac{L}{2}$  =  $\frac{L}{2}$  =  $\frac{L}{2}$ System.out.println("5 / 4は" + div + "です。"); // int 型/int 型であるため型変換はされず、式の値は int 型になる // このため期待通りの答えが得られない // 一方の変数を double 型にキャスト演算子を用いて拡大変換することで // 演算は double 型で行われる  $3514$  $div = ((\text{double}) \text{num1}) / \text{num2};$  $5.0 / 4$ System.out.println("5 / 4  $\vert \updownarrow$ " + div + " $\bar{C}$  $\bar{J}$ .");  $5.0 / 4.0$  $\mathcal{F}$  $1.25$  $\mathcal{F}$ 実行画面 5/4は1.0です。 5 / 4は1.25です。

## ■ 今日の講義のまとめ ■

•演算子の優先順位は、式の演算の順序を決めます。たとえば、乗算演算子は加算演算子よ りも優先順位が高いので、先に演算を行います。また、代入演算子や複合代入演算子の優先 順位は最も低いので、最後に演算を行います。

•括弧()を用いることで式の演算の順序を変更することができます。括弧()の中が先 に演算されます。

• 型のランクとは、扱える値の範囲により昇順に並べた型の順番です。一番低いランクの型 は byte 型で、一番高いランクの型は double 型です。

• 値の型変換には、拡大変換と縮小変換があります。拡大変換とは、ランクの高い型への変 換であり、縮小変換はランクの低い型への変換です。拡大変換では値が補われ、縮小変換で は値が切り取られます。

•キャスト演算子は、値の型を一時的に変換する演算子です。

• 式の演算結果の型は、オペランドの型の中で一番ランクの高い型です。整数型と整数型の 割り算の演算結果は整数型になるため、必要に応じてキャスト演算子で拡大変換をします。

**NH NH**